## Theory of Computer Science

G. Röger Spring Term 2020 University of Basel Computer Science

## Exercise Sheet 8 Due: Wednesday, April 22, 2020

## Exercise 8.1 (Automata; 2 marks)

Write a summary of about the different types of automata covered in Chapter C. You do not have to explain what a DFA/NFA/PDA/DTM/NTM is or how it is defined. Instead, your summary should focus on the differences of the automata and how those differences influence the complexity of the languages that can be accepted with them. For example, in what way can the automata store information while reading the input, and how much information is necessary to recognize certain languages? A good answer can be written in about half a page in  $\mathbb{B}T_F X$ .

## **Exercise 8.2**  $(2+2+2+2$  marks)

Note: this exercise is a programming exercise, where you should complete existing Java code. Please, only hand in code you have implemented on your own, that is, without using someone else's code. This means in particular that we ask you to implement your code without using the solution that can be found in the internet, as correcting code is a lot of work for us. Of course you can use the Java standard library without restrictions.

We are glad to help with any technical difficulties or other problems. Please ask your tutor with enough time to spare before the due date.

Please do not submit your solution on paper but rather upload it in the ADAM portal. If you write any test cases, also submit them together with your program.

In this exercise you should implement a simulator for a deterministic Turing machine.

You can find a basic framework for this on the lecture homepage. Implement the given methods and chose appropriate private fields for the classes. Only implement the places marked with // TODO in the code; do not add any additional methods, classes or public fields.

(a) Implement the following methods in the class Tape that represents the Turing machine's tape which is infinite in both directions and the position of the read/write head:

The constructor Tape(word, blank) accepts the word that is on the tape initially and the blank symbol that should be used. The read/write head initially is over the first symbol of the word.

The method read() should return the symbol under the read/write head.

The method write(symbol) should write symbol on the tape to the current position of the read/write head.

The methods moveLeft() and moveRight() should move the head one position to the left or right respectively.

The method dumpAlpha() should print out the part of the tape that is left of the current position of the read/write head (excluding the current position).

The method dumpBeta() should print out the part of the tape that is right of the current position of the read/write head (including the current position).

The method usedSpace() should return the size (the number of tape positions) of the tape that was used so far.

(b) Implement the constructor TuringMachine(Q, Sigma, Gamma, delta, q0, blank, E) where the parameters correspond to the normal elements of a Turing maschine. During construction make sure that the Turing machine is specified correctly: is delta a total function?

Is Sigma a subset of Gamma? Is the blank in Gamma but not in Sigma? Is E a subset of Q? Throw an InvalidSpecificationException, if the specification is incorrect.

(c) Implement the remaining methods in the class TuringMachine:

initialize(word) should initialize the Turing machine, i.e., create the initial configuration. Make sure that only symbols from the input alphabet occur in word. Throw a InvalidSpecificationException if this is not the case.

step() should execute one step of the Turing machine. Throw a RuntimeException if the machine is not initialized or is in a final state.

The method dumpConfiguration() should print out the current configuration of the Turing machine.

The method dumpStatistics() should print out how many steps where simulated so far and how much space was used on the tape so far.

run(maxSteps) should run the Turing machine. The machine should only stop if it reaches a final state or more than maxSteps steps were executed. This is useful to test the machine on a word where the machine does not terminate. The method run() calls run(Integer.MAX\_VALUE) to simulate an unrestricted run. Call dumpConfiguration() at the start of the simulation and after every step, and call dumpStatistics() at the end of the simulation.

(d) Consider the following turing machine.

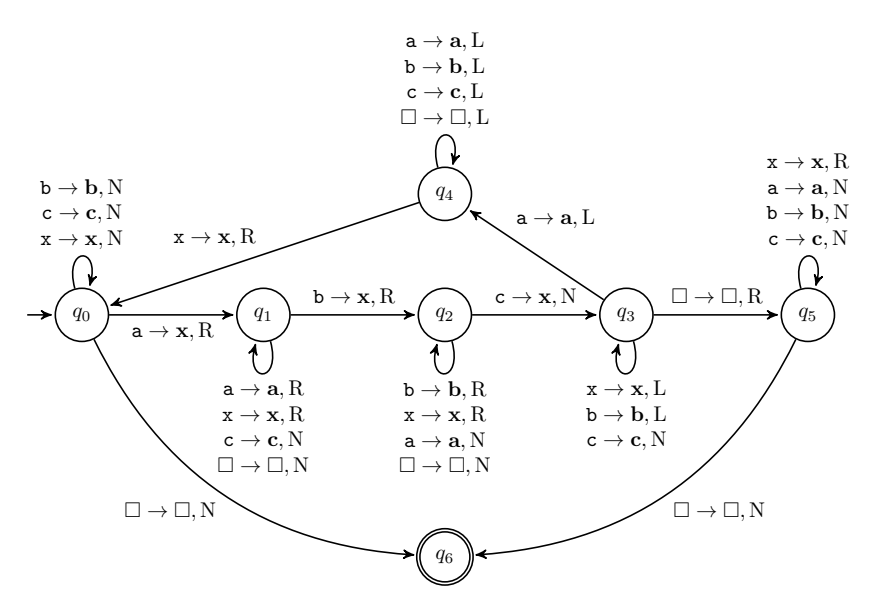

Implement the main method in the class SimulateTM that should create an object of the class TuringMachine representing the Turing machine above. Test different inputs for the machine, containing at least:

- the empty word, and
- two words that are not in the language accepted by the Turing machine (but not the empty word or aabbcc), and
- two words that are not in the language accepted by the Turing machine.

Print out the configuration in every step of the simulation. For words that are not in the language, use a small value for maxSteps that already shows that the Turing machine will never terminate. For words that are in the language, use run() without a parameter.

You can check your implementation with the input *aabbcc*: the Turing machine requires 29 steps and 8 tape cells for this input.